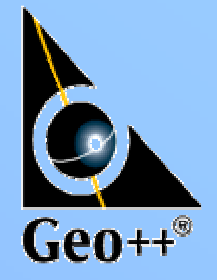

## **Zur Nutzung von NTRIP in lokalen, regionalen und globalen Echtzeitnetzen**

**Gerhard Wübbena**

Geo++® GmbHD-30827 Garbsen, **Germany www.geopp.de**

## Inhalt

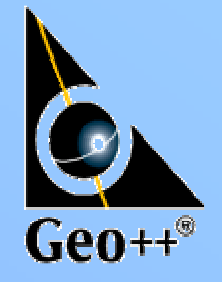

- Internet als Medium
- Nutzung von NTRIP zur Übertragung von GNSS Daten
- Verfahren der Zustandsrepräsentation
- GNSMART Zustandsprotokoll
- bundesweites GPS/GLONASS Netz über NTRIP
- Ausblick

## Das Medium Internet

- einige Eigenschaften
	- "unbegrenzte" Reichweite
	- hohe Bandbreite
	- inhomogenes Zeitverhalten
	- "unsicheres" Medium
		- Nutzer Authentifizierung
		- Datenauthentizität
	- Zugang für jeden Nutzer
	- mobiles Internet verfügbar (GPRS,UMTS,…)

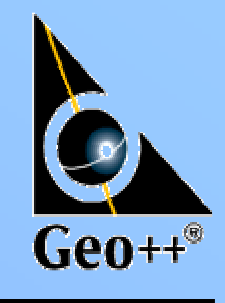

## Datenübertragung mit NTRIP

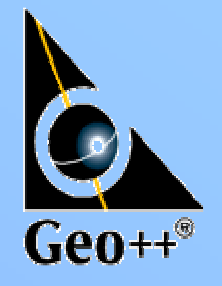

- NTRIP "Networked Transport of RTCM via Internet Protocol"
	- Konzept:
		- . Nutzung eines "Broadcasters" zur Vervielfältigung von unidirektionalen Datenströmen um viele Nutzer zu erreichen (Internet Radio)
		- Datenquellen liefern Datenströme an den "Broadcaster"
		- "Clients" "hören" diese Datenströme
	- NTRIP ist nicht auf RTCM begrenzt
		- "Networked Transport of (GNSS) Reference data via IP" ?

## NTRIP Konzept

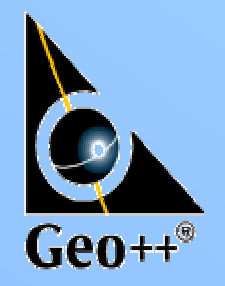

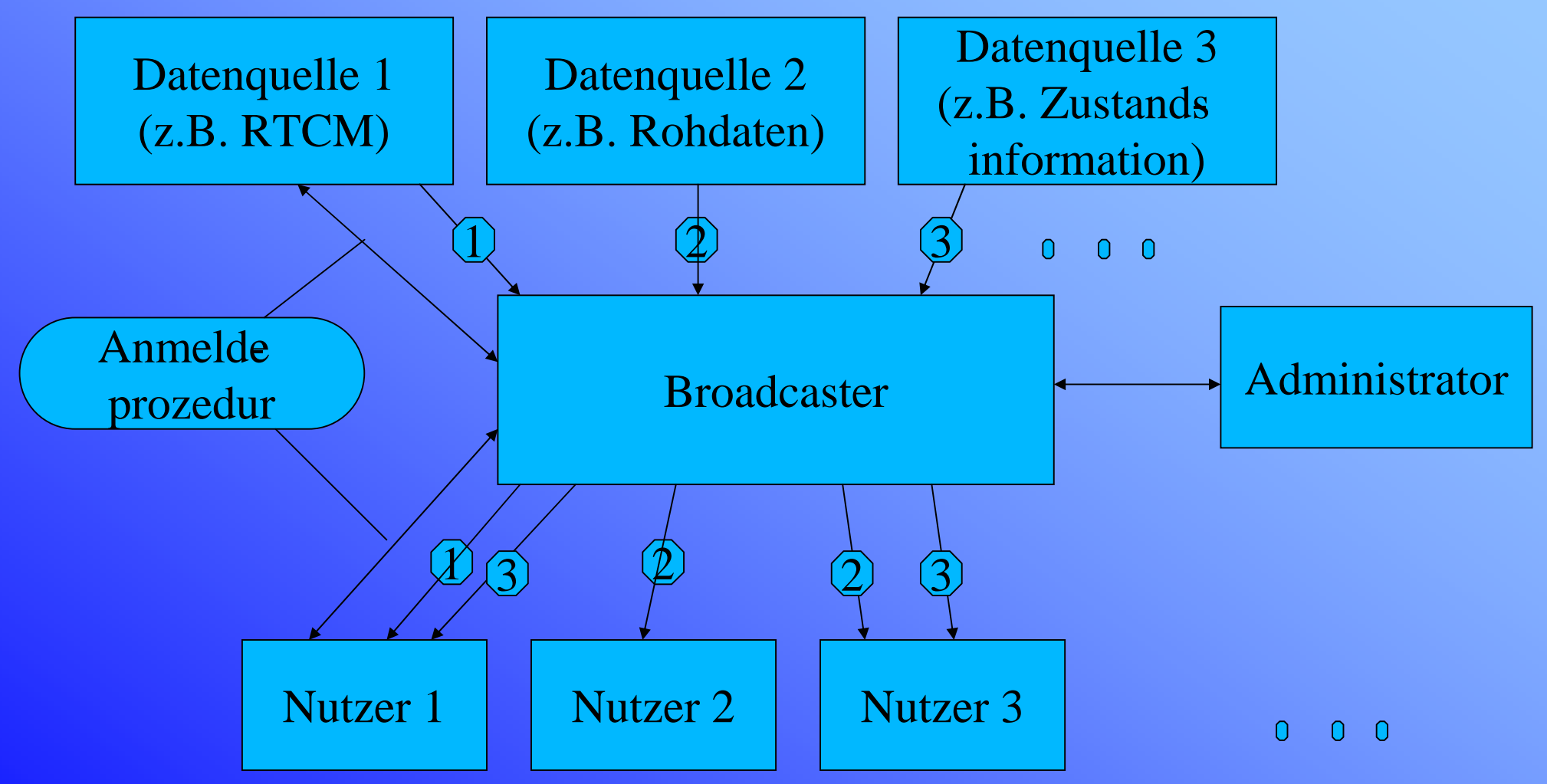

## NTRIP Protokoll

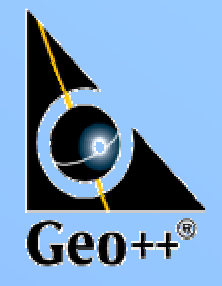

#### ⊟HTTP Protokoll zur

- Anmeldung von Datenquellen und Nutzern durch einfaches Authentifizierungsprotokoll (Name,Kennwort)
- Abfrage verfügbarer Datenquellen ("Source Table")
	- Art der Daten
	- Format der Daten (Rohdaten, RTCM …)
	- Stationskoordinaten
- TCP/IP als Transportprotokoll
	- UDP geplant!?

## NTRIP Dateninhalte

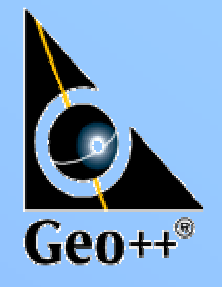

- Konzept erlaubt prinzipiell die Übertragung beliebiger **Daten**
- Beschreibung der Dateninhalte der unterschiedlichen Datenquelle derzeit stationsbezogen
- Dateninhalte können beliebig definiert werden:
	- GNNS Rohdaten von Referenzstationen
	- GNNS Korrekturdaten (RTCM)
	- GNNS Zustandsinformationen ?

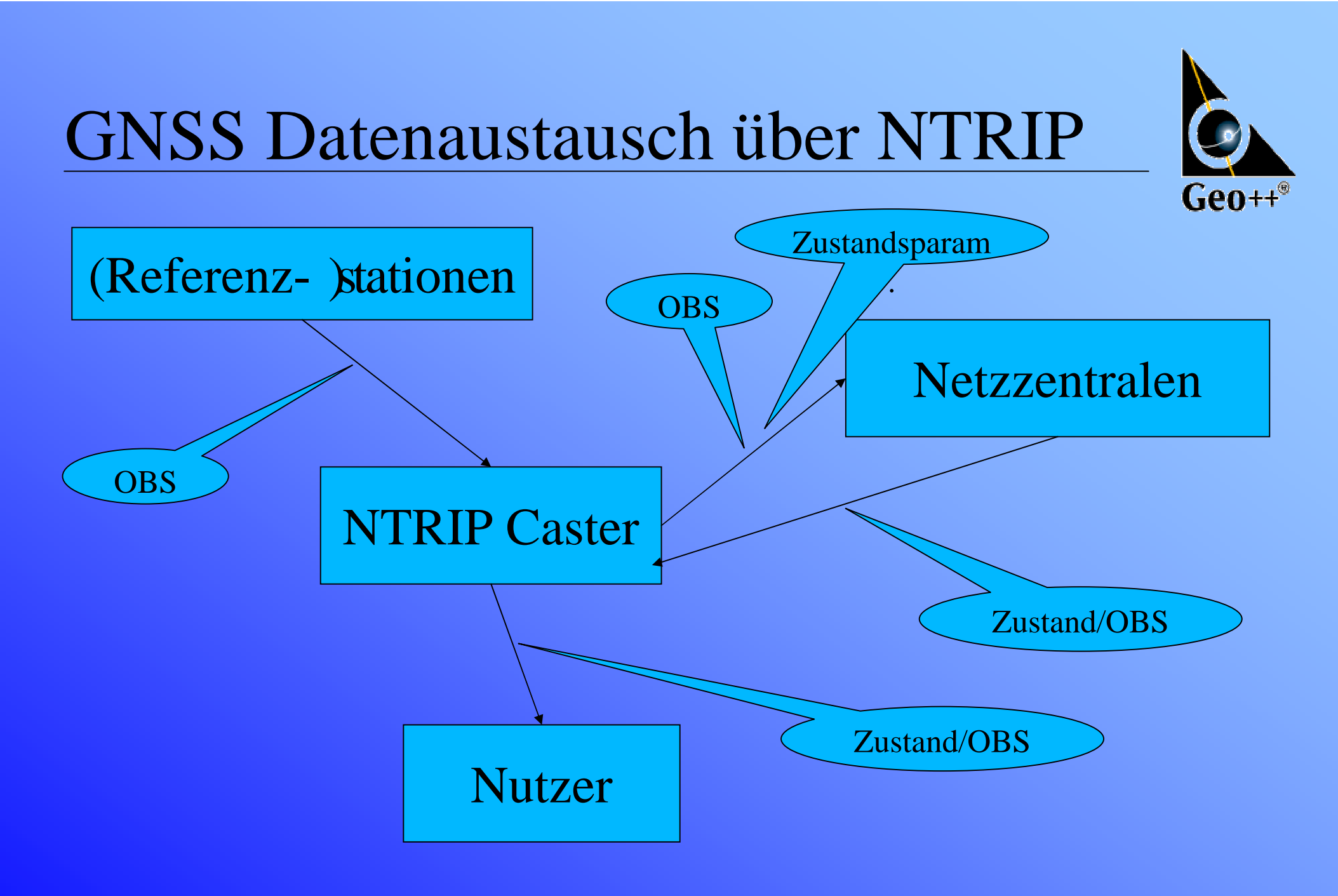

# Nutzung von NTRIP in Echtzeitnetzen

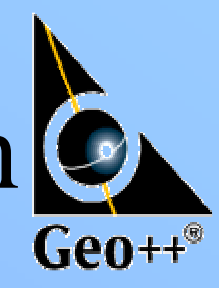

- Datenaustausch zwischen (Referenz-)Stationen und Vernetzungszentralen
	- Beobachtungsdaten (Rohdaten)
		- empfängerspezifisch
		- standardisiert
			- RTCM 18/19, RTCM 20/21, RTCM 3.0
			- BINEX
	- Automatisierung erfordert zusätzliche Parameter
		- Wunsch an NTRIP:
			- Koordinaten, Bezugsdatum
			- Empfängerversion, Antennenausstattung
			- meteorologische Datenerfassung
			- Kalibrierungsdaten (Antennen, Site)

…

# $Gen++$

## Nutzung von NTRIP in Echtzeitnetzen

- Datenaustausch zwischen Vernetzungszentralen
	- Zustandsparameter
		- "Tracking" –Information
		- Mehrdeutigkeitsstatus
		- Satellitenzustandsparameter
			- Bahnfehler
			- Uhrfehler<br>ماره ارد ا
			- L1/L2 Hardwareverzögerungen
		- Atmosphärenzustandsparameter
			- ionosphärische Laufzeitverzögerungen und –beschleunigungen
			- troposphärische Laufzeitverzögerungen
		- stochastische Informationen
			- Standardabweichungen
			- Korrelationen
			- Parameter der stochastischen Zustandsprozesse

# Nutzung von NTRIP in Echtzeitnetzen

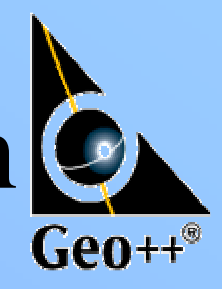

- Datenaustausch zwischen Vernetzungszentralen und Nutzern
	- Zustandsparameter im Zustandsraum (SSR)
		- optimale "Performance"
		- Standardisierungsproblem
	- Beobachtungsdaten (Rohdaten)
		- RTCM 18/19
	- Korrekturdaten
		- RTCM 20/21
	- Zustandsparameter im Beobachtungsraum (OSR)
		- in den Beobachtungsraum transformierter Teil-Zustandsvektor
			- FKP
			- PRS
			- VRS

## Zustandsrepräsentation

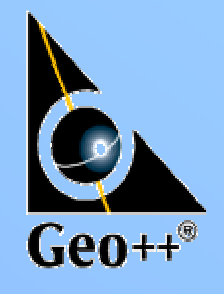

Nutzer von Referenzdaten zum Zweck der Positionsbestimmung benötigen Referenzdaten, die die Fehlereinflüsse an seinem Messstandort repräsentieren.

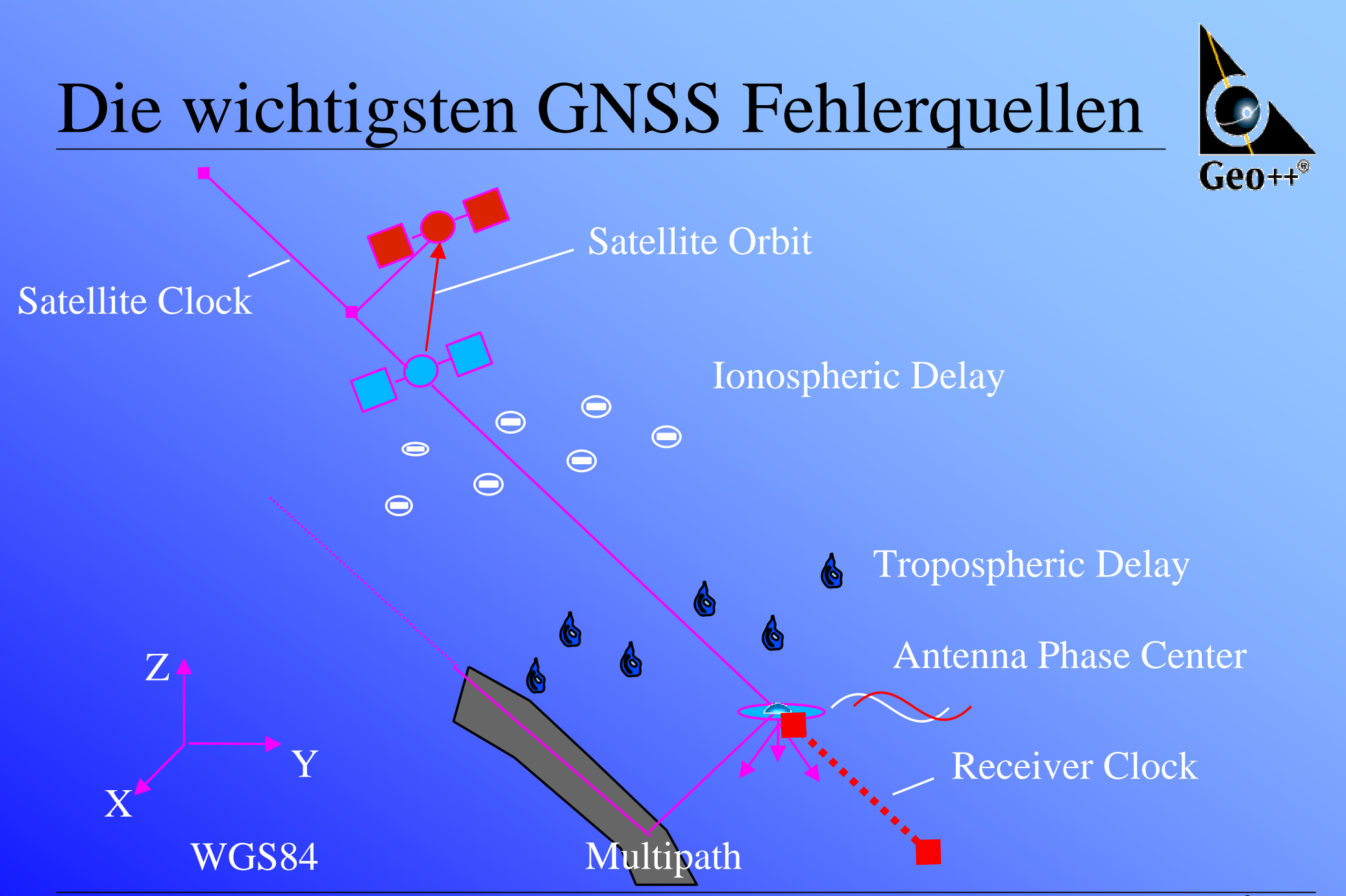

5. SAPOS Symposium 3.-5.11.2003, Frankfurt am Main Geo++® GmbH

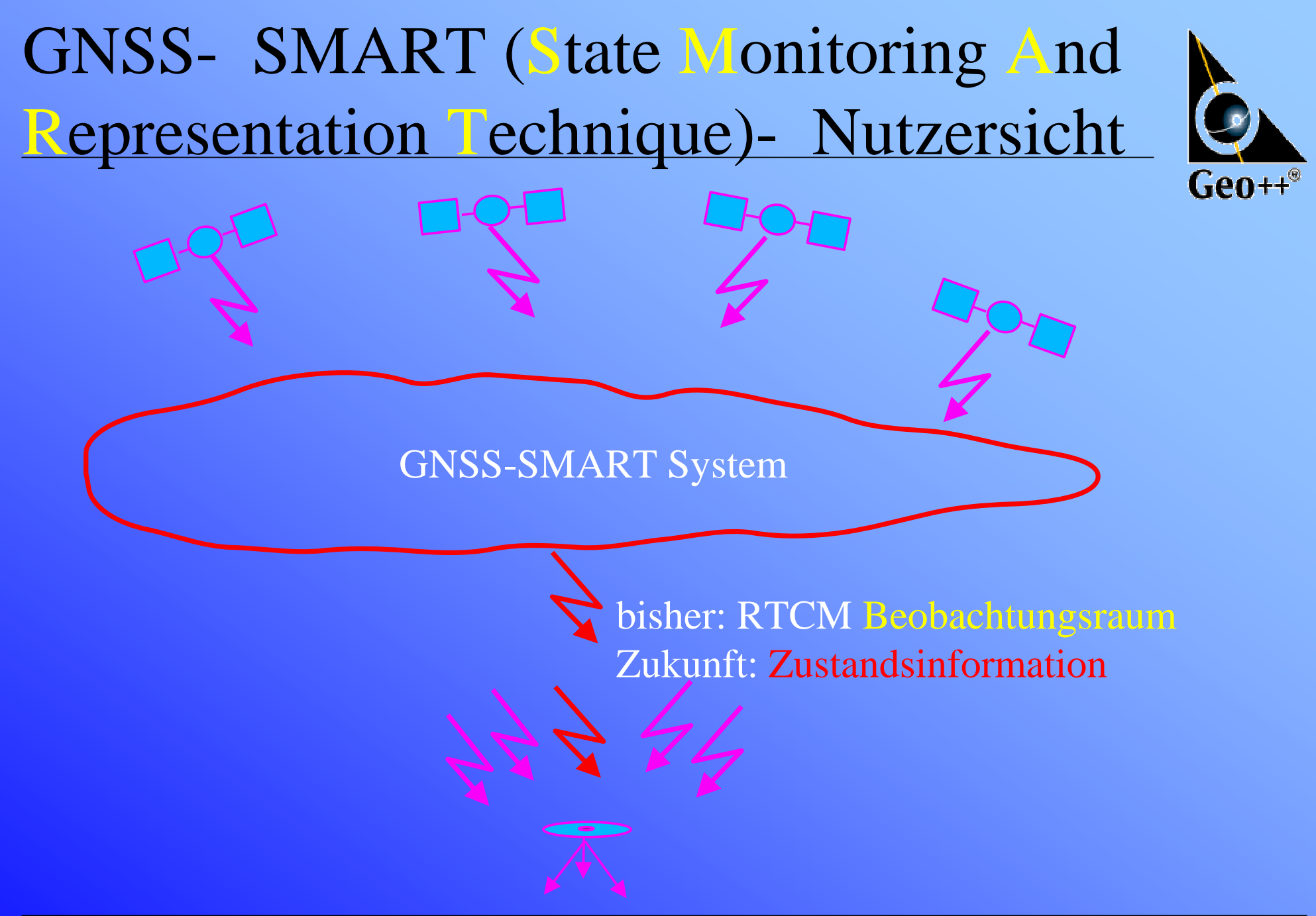

# Verfahren der Zustandsrepräsentation

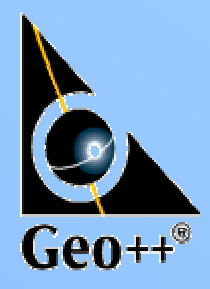

- Zustandsparameter im Zustandsraum
	- "State Space Representation" (SSR)
	- funktionale Beschreibung der Fehlerursachen
- transformierte Zustandsparameter im Beobachtungsraum
	- "Observation Space Representation" (OSR)
	- entfernungsabhängig wirkende Zustandsparameter werden in den Beobachtungsraum transformiert und mit Beobachtungsdaten der Referenzstationen verknüpft
		- RTCM 18/19, RTCM 20/21 <sup>+</sup> FKP
		- . PRS
		- VRS

# $\mathsf{Geo}^{++^\circ}$

# Verfahren der Zustandsrepräsentation

O.K.

- "Broadcast"-Fähigkeit
	- Zustandsraum (SSR) O.K.
	- Beobachtungsraum (OSR)
		- RS+FKPO.K.
		- individuelle PRS/VRS and the set
		- feste PRS+FKP

5. SAPOS Symposium 3.-5.11.2003, Frankfurt am Main Geo++® GmbH

## Dynamik von Fehlereinflüssen

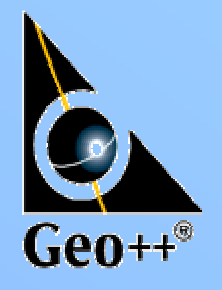

- Satellitenuhren sehr hoch, max. 10 <sup>s</sup> Gültigkeit für mm-Genauigkeiten
- Satellitenbahnen gering (3 h Korrelationslänge)
- Ionosphäre gering (10 min) bis hoch (10 s)
- Troposphäre gering (2 h Korrelationslänge)
- Aufdatierungsrate <sup>&</sup>lt; 10 <sup>s</sup> erforderlich
- unterschiedliche Aufdatierungsrate für verschiedene Fehleranteile prinzipiell möglich

## Zustandsbeschreibung- Standardisierung

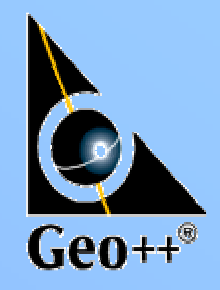

- präzise Anwendungen erfordern die Standardisierung verschiedener Parameter und Modelle der Zustandsmodellierung mit mm-Genauigkeit (Beispiel: Berechnung der Satellitenkoordinaten für Code- und Trägerphasenkorrekturen im RTCM 20/21)
- Übernahme der IERS/IGS Konventionen
- Erhaltung der Ganzzahligkeit von Trägerphasenmehrdeutigkeiten

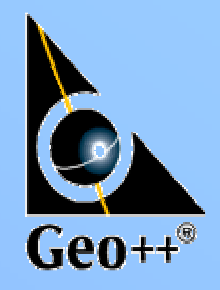

# Zustandsparameter- Standardisierung

- notwendige Standardisierungsaufgaben zur konsistenten Modellierung
	- Satellitenparameter
		- Bahnfehler als Differenz zu "Broadcast" Bahnen
			- Bezugspunkt am Satelliten (ARP)
			- GPS: ICD-GPS-200
			- GLONASS: ICD-GLONASS <sup>1998</sup> (mm-Bahnen ?)
		- Satellitenuhrfehler als Differenz zu "Broadcast"-Uhrfehlern
		- L1/L2 "Group Delays" für Codes und Phasen
		- Behandlung von Satellitenantennen PCV
		- Behandlung von "Phase Wind-Up" Effekten
			- **Crientierung des Satelliten im Raum ("Attitude" Modell)**<br>Carrier II (1996) 1996 1997 Carrier II (1997)
		- Behandlung relativistischer Effekte
		- **Beschreibung des Mehrdeutigkeitsniveaus** 
			- Ganzzahligkeit der Phasenmehrdeutigkeiten muss erhalten werden

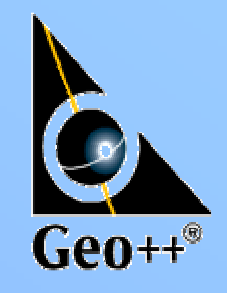

# Zustandsparameter- Standardisierung

- notwendige Standardisierungsaufgaben zur konsistenten **Modellierung** 
	- Atmosphärenparameter
		- ionosphärische Modellierung
			- Effekte höherer Ordnung in der Ionosphäre
			- funktionale und stochastische Modelle
		- troposphärische Modellierung
			- Zenit-Verzögerungsmodelle (Trockenanteil, Feuchtanteil)
			- meteorologische Parameter
			- "Mapping" Funktionen
				- elevations- und azimutabhängiges "Mapping" der Zenitverzögerungen auf Beobachtungsrichtung zum Satelliten

# $\mathsf{GenH}^*$

# Zustandsparameter- Standardisierung

- notwendige Standardisierungsaufgaben zur konsistenten **Modellierung** 
	- Datum und "Site Displacements"
		- Bezugsdatum für den Systemzustand (ITRF2000,ETRS89/ETRF2000)
		- Bezugsdatum für unterschiedliche Satellitensysteme
		- Behandlung sog. "Site Displacements"
			- Gezeiten der festen Erde
			- Polgezeiten
			- "Ocean Loading" Modell
			- "Atmospheric Loading" Modell

Zustandsrepräsentation am Beispiel des ascos/BKG GPS/GLONASS Netzes BRD

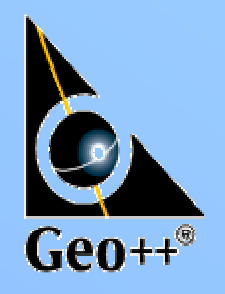

- Daten von ca. 30 GPS/GLONASS Stationen imTestbetrieb über EUREF-NTRIP Broadcaster des BKG
- Stationen des ascos Netzes
- Stationen des GREF Netzes
- Test/Entwicklungsvernetzung mit GNSMART bei Geo++

## Regionales Netz Deutschland GPS/GLONASS Stationen ascos+BKG

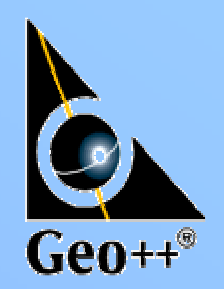

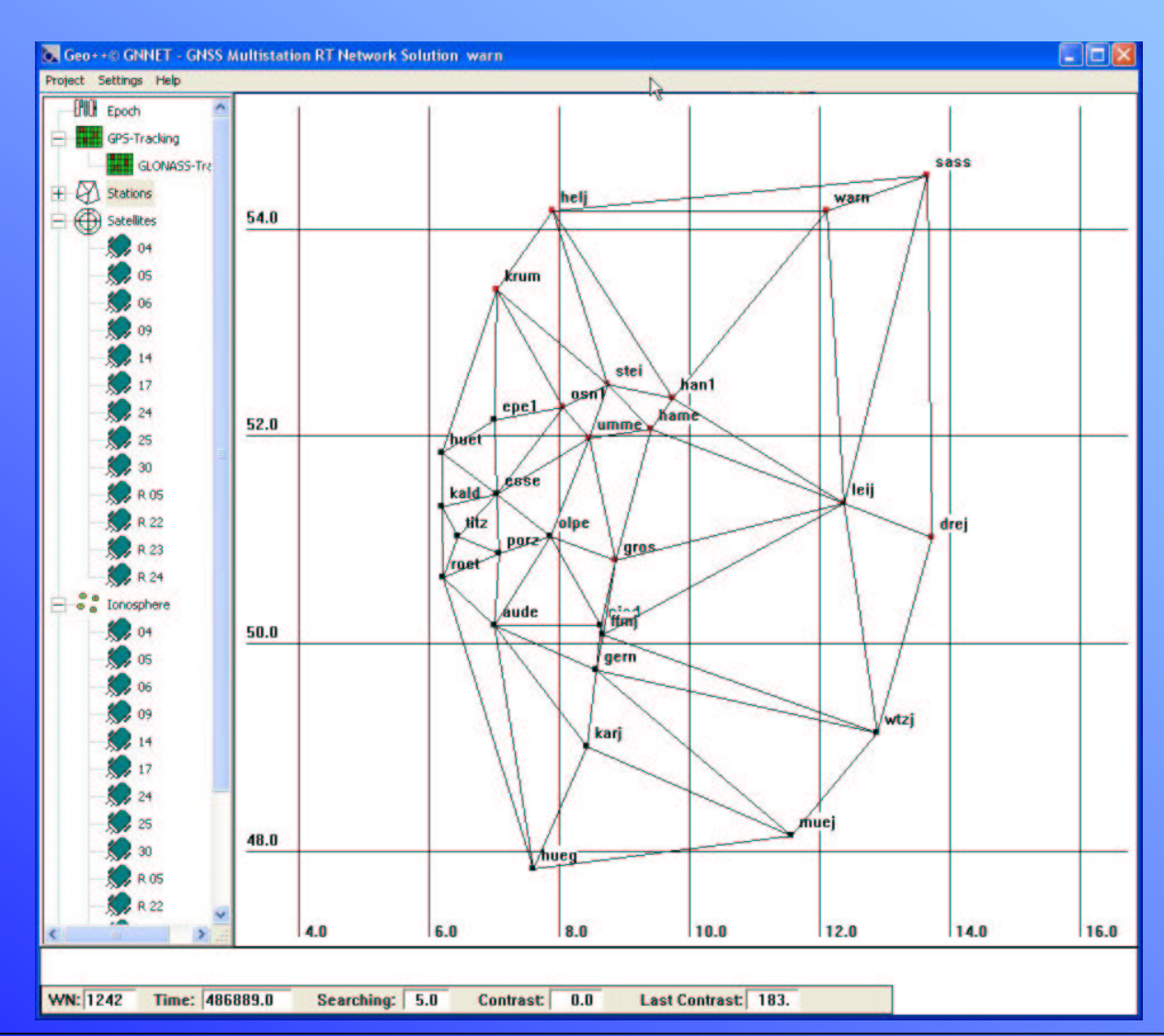

5. SAPOS Symposium 3.-5.11.2003, Frankfurt am Main Geo++® GmbH

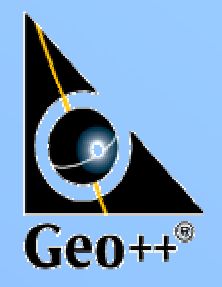

# GNSMART "Tracking" Zustand

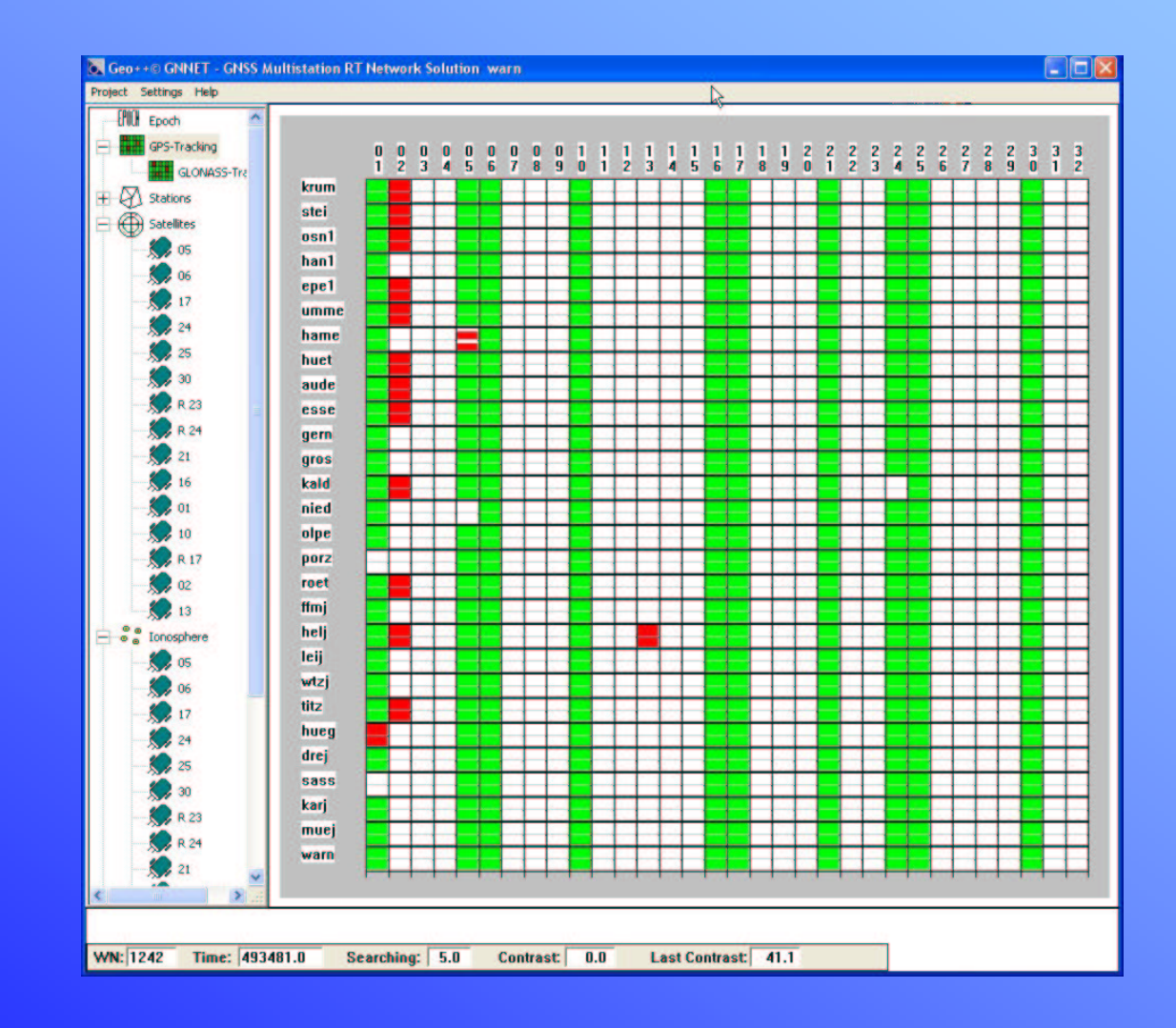

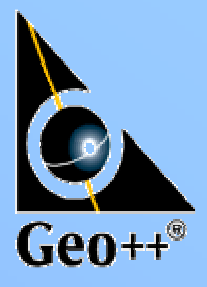

#### GNSMART "Tracking" Zustand- GLONASS

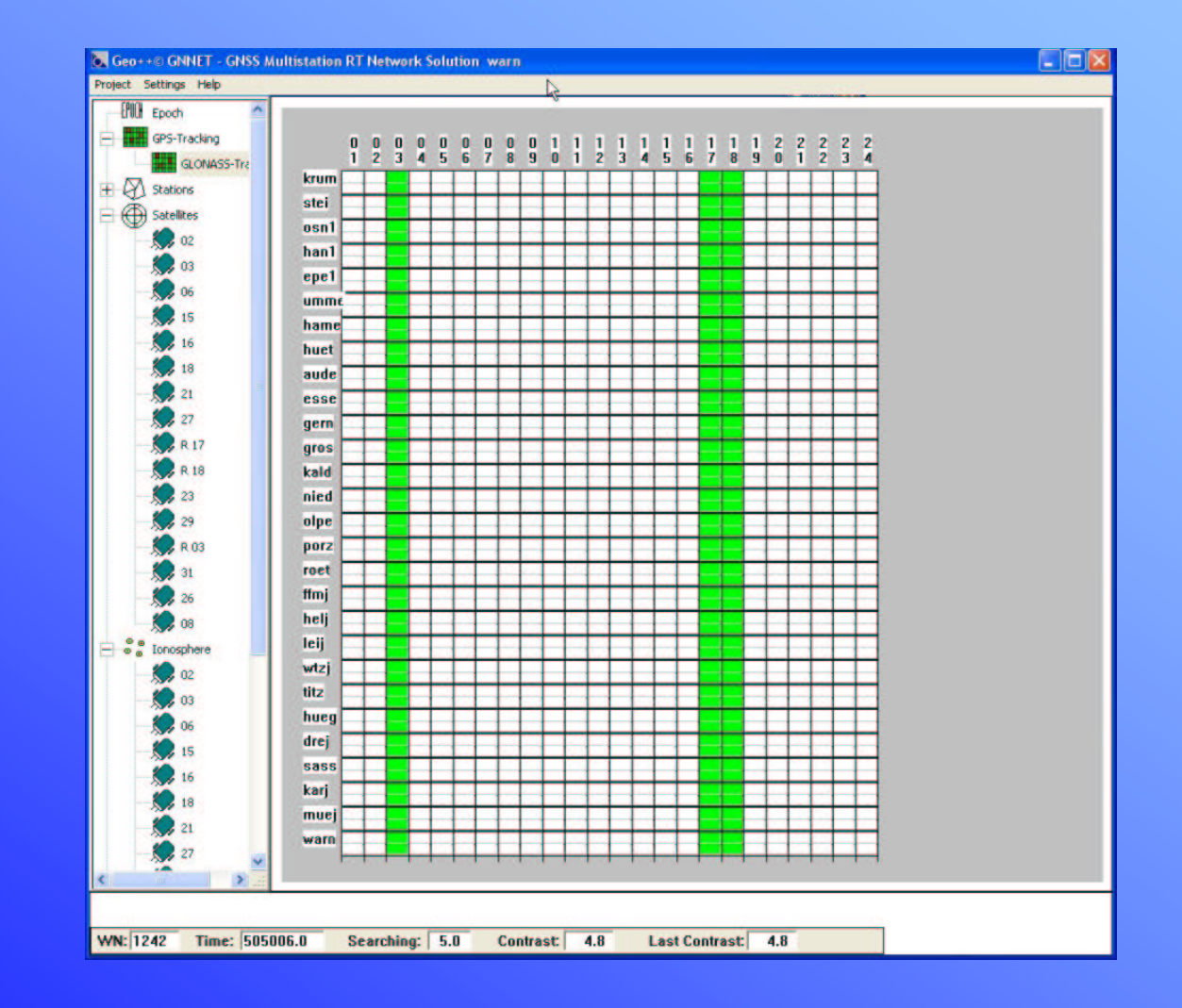

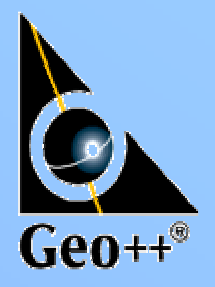

#### GNSMART "Tracking" Zustand – "Skyplot"

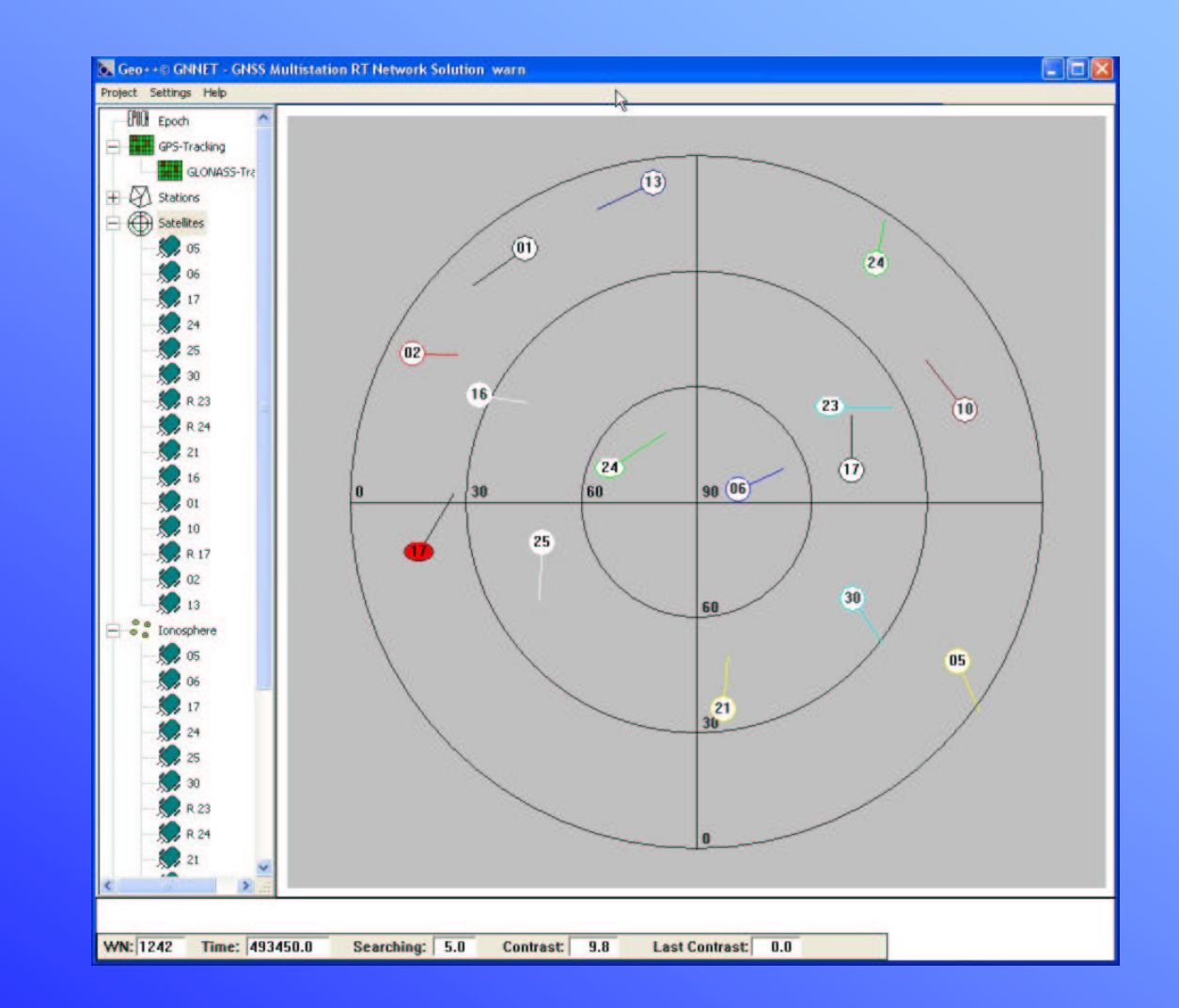

## GNSMART Statistik

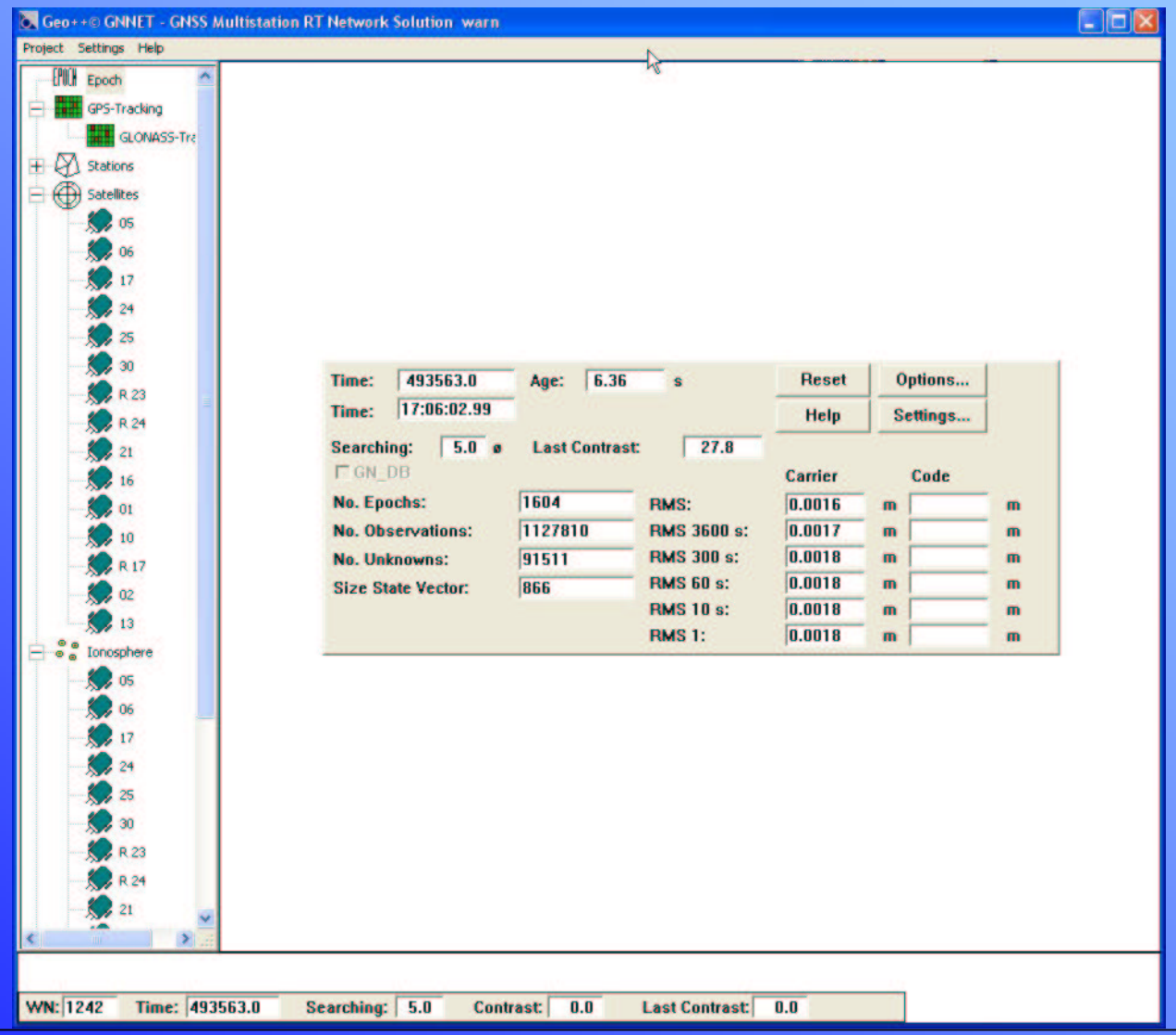

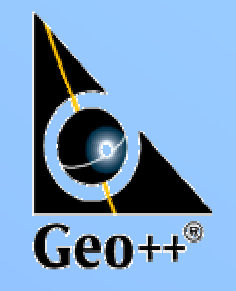

5. SAPOS Symposium 3.-5.11.2003, Frankfurt am Main Geo++® GmbH

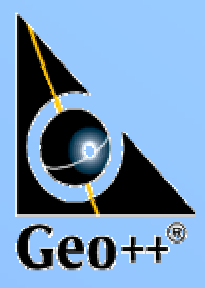

## GNSMART Satelliten Zustandsparameter

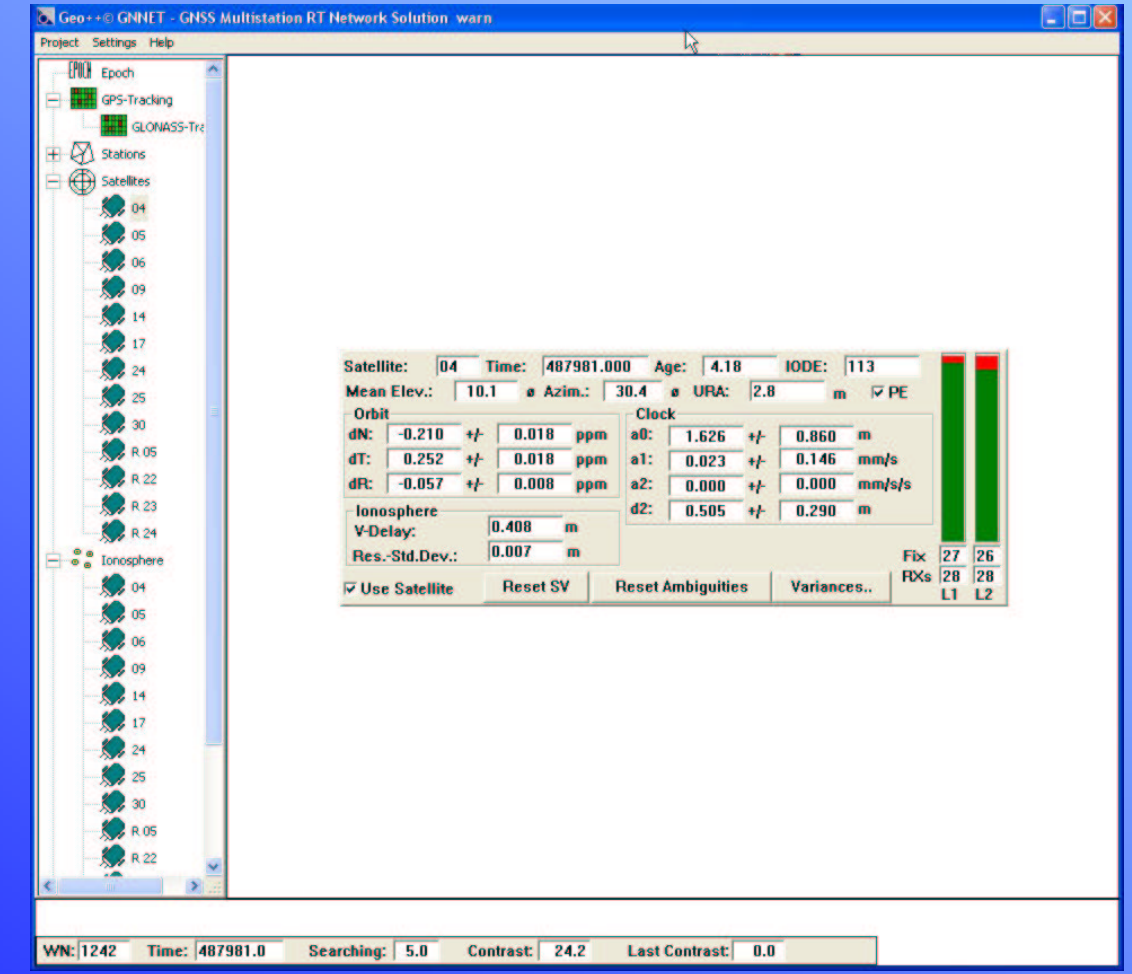

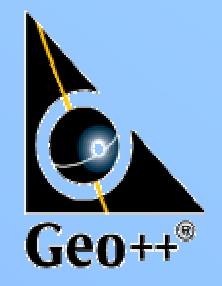

#### GNSMART Zustandsparameter Ionosphäre

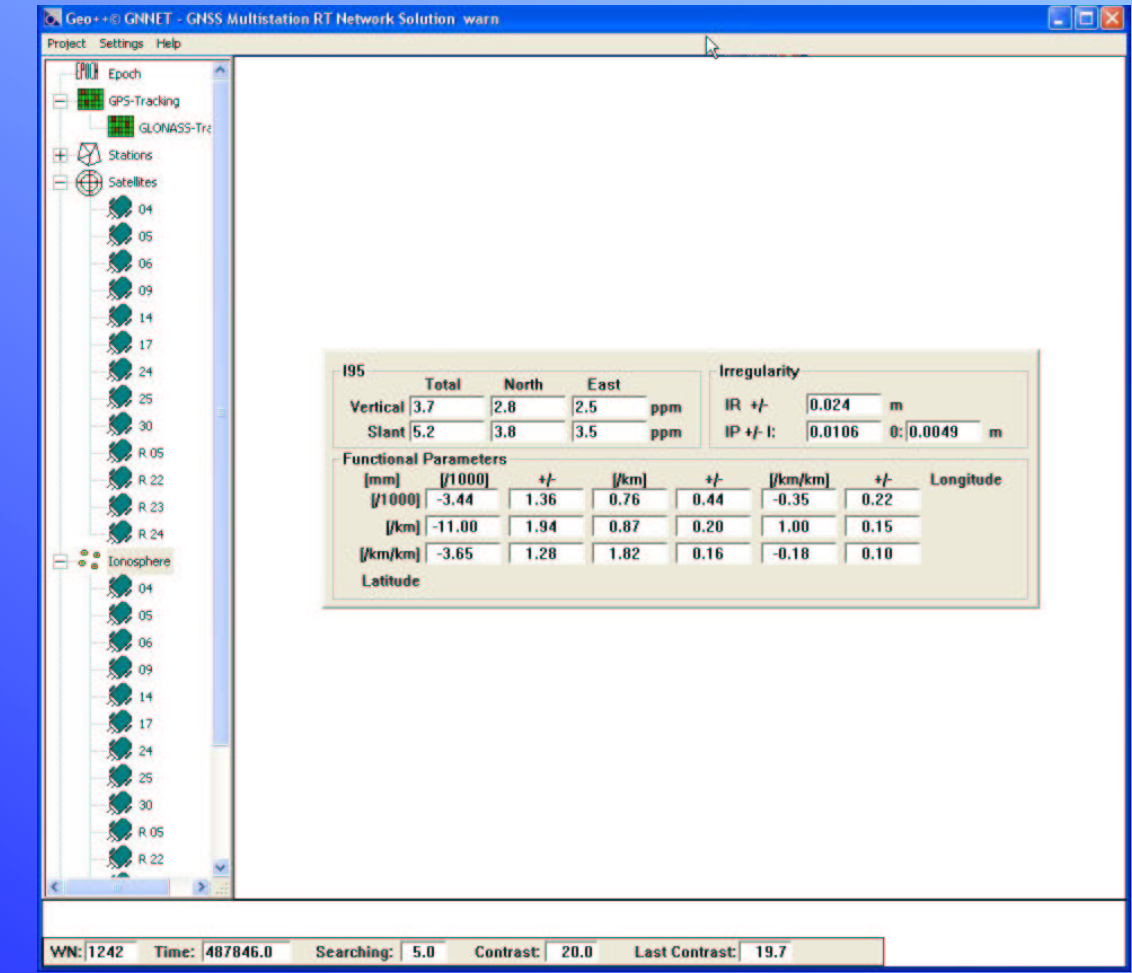

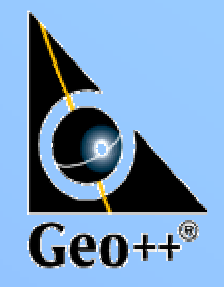

### GNSMART "stochastische Ionosphäre"

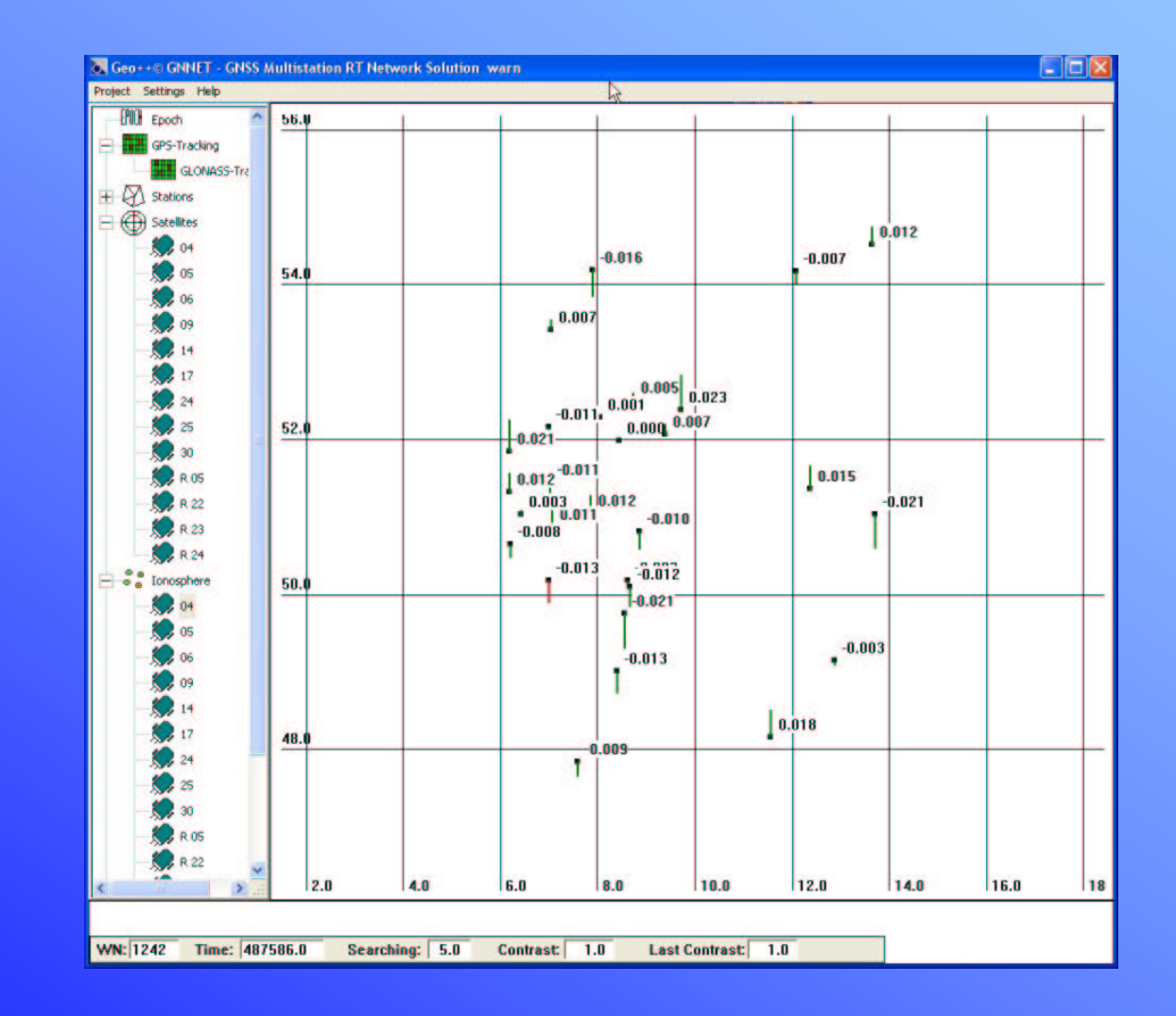

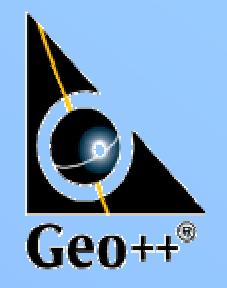

## GNSMART Zustand: Troposphäre

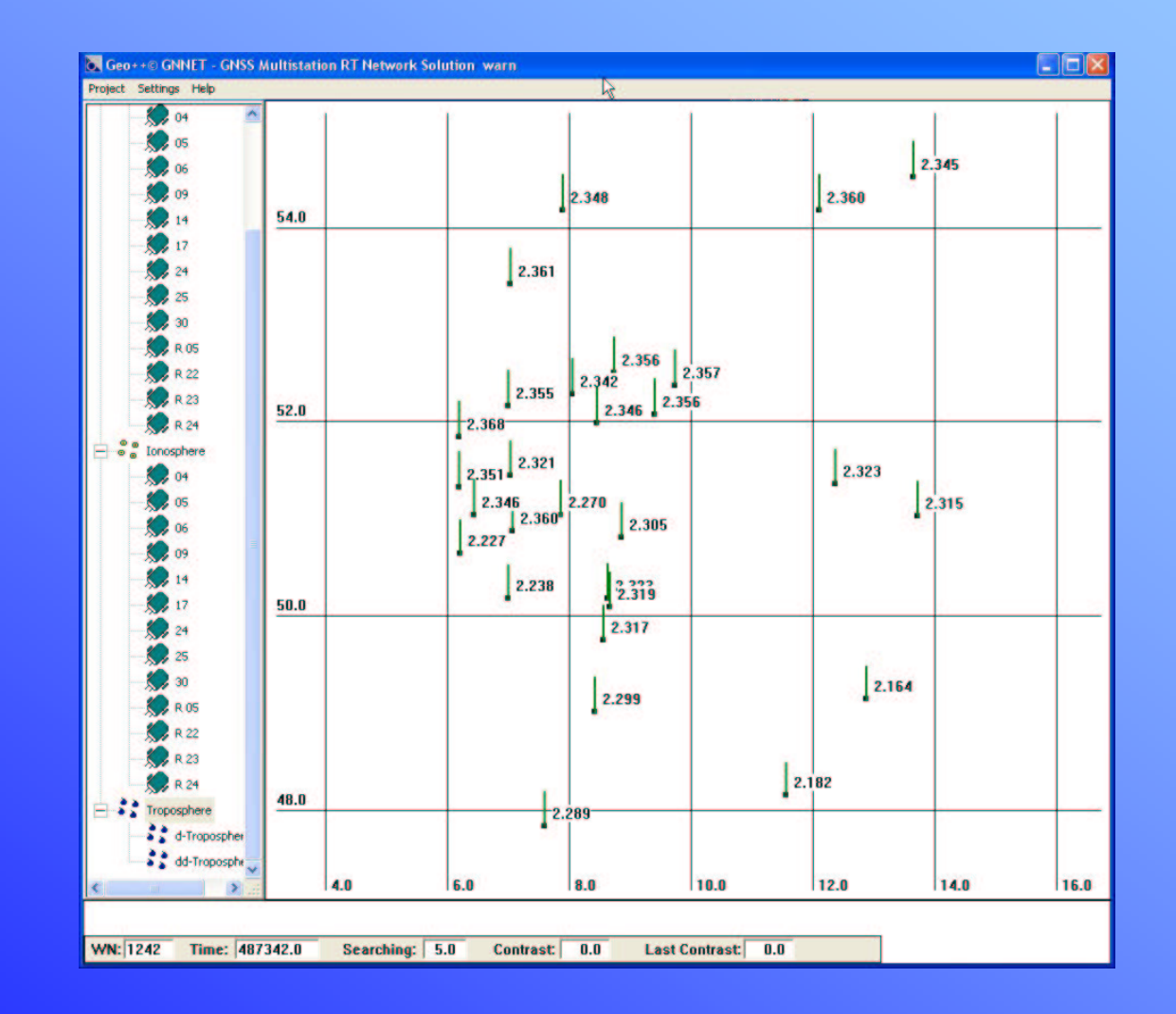

## Nutzung der Zustandsinformation

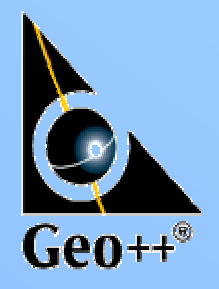

- direkt in der Auswertung der Mobilstationsdaten
	- optimale Vorhehensweise
	- bekannt als PPP Verfahren (Satellitenbahn, -uhr)
	- mit vollständiger, "integertreuer" Zustandsinformation PPP-RTK (cm in s)
- Erzeugung von PRS/VRS
- Erzeugung von (virtuellen) RINEX Daten

## GNSMART Zustandsprotokoll

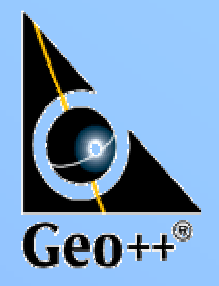

- ASCII Version
	- vollständiger Systemzustand ohne Stochastik
- Binärversion
	- vollständiger Systemzustand inklusive
		- Stochastik
		- Mehrdeutigkeitsniveaus

#### GNSMART Zustandsparameter ASCII-, Tracking" Information  $Z_{\alpha i}$

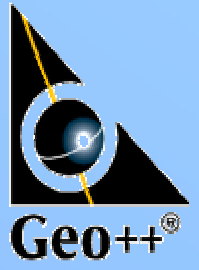

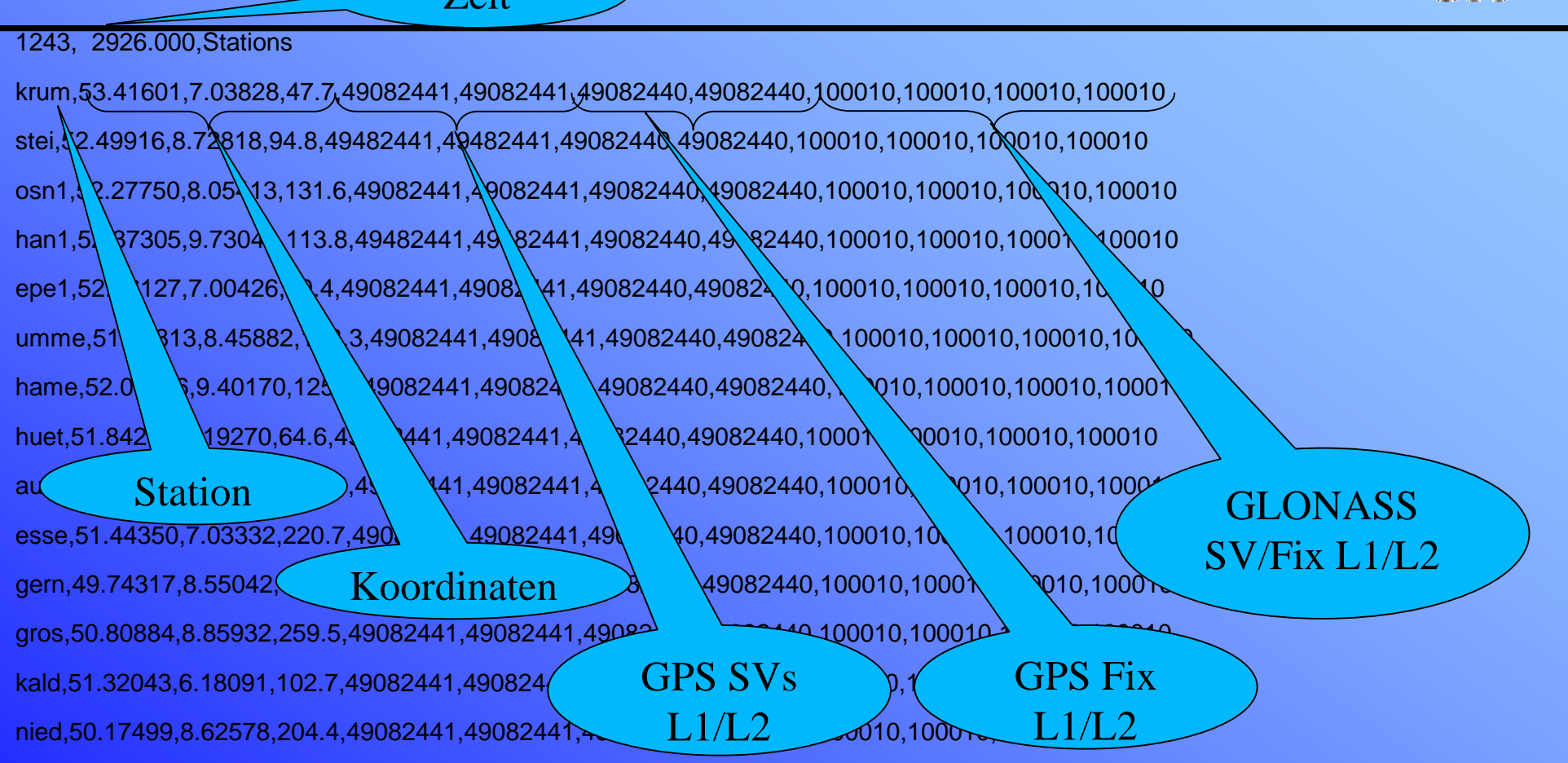

# GNSMART Zustandsparameter ASCII-,Tracking" Information-2

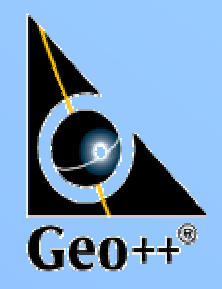

olpe,51.03903,7.86287,403.8,49082441,49082441,49082440,49082440,100010,100010,100010,100010 porz,50.87042,7.06934,111.9,00000000,00000000,00000000,00000000,000000,000000,000000,000000 roet,50.63833,6.20163,513.7,49082441,49082441,49082440,49082440,100010,100010,100010,100010 ffmj,50.09058,8.66496,178.2,49082441,49082441,49082440,49082440,100010,100010,100010,100010 helj,54.17448,7.89309,48.5,49482441,49482441,48082440,48082440,100010,100010,100010,100010 leij,0.00000,0.00000,0.0,00000000,00000000,00000000,00000000,000000,000000,000000,000000 wtzj,49.1442012.87893,666.0,49482441,49482441,49082440,49082440,100010,100010,100010,100010 titz,51.03530,6.43162,155.49082441,49082441,48082440,48082440,100010,100010,100010,100010 hueg,47.83395,7.59616,278.3,49082441,49082441,49082440,49082440,100010,100010,100010,100010 drej,51.02982,13.72971,203.6,49482441,49482441,49082440,49082440,100010,100010,100010,100010 sass,54.51359,13.64329,68.4,49482441,49482441,48082440,48082440,100010,100010,100010,100010 karj,49.01124,8.41126,183.0,49082441,49082441,49082440,49082440,100010,100010,100010,100010 muej,48.14901,11.56817,594.0,49082441,49082441,49082440,49082440,100010,100010,100010,100010 warn,54.16979,12.10142,50.9,49482441,49482441,48082440,48082440,1000  $\mathbb{S}$ Inaktive Station

## GNSMART Zustandsparameter (ASCII) Satellitenparameter

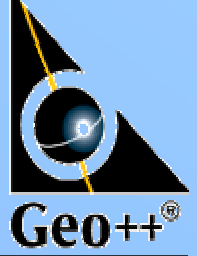

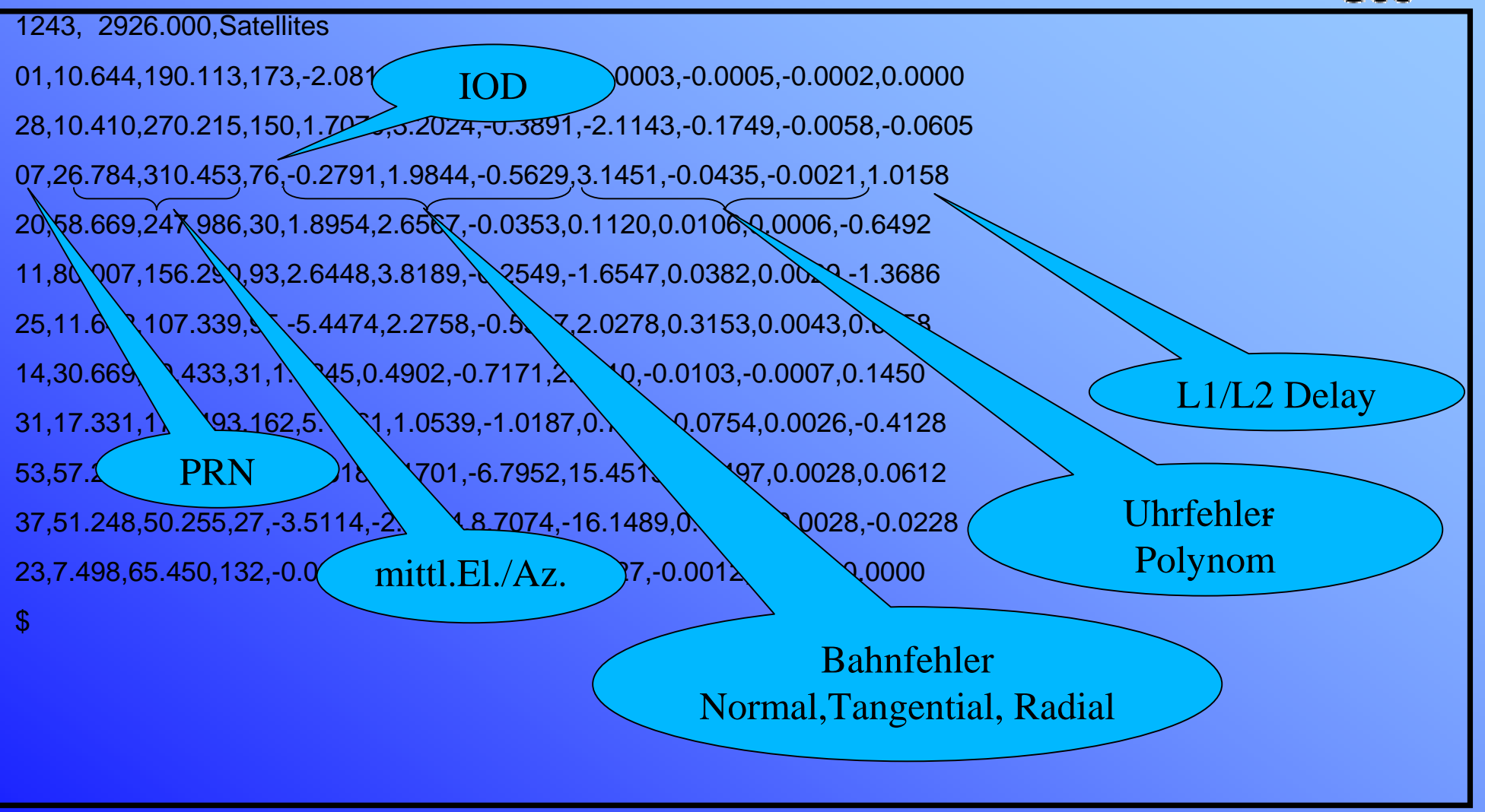

5. SAPOS Symposium 3.-5.11.2003, Frankfurt am Main Geo++® GmbH

# GNSMART Zustandsparameter (ASCII) Globale (regionale) Ionosphäre

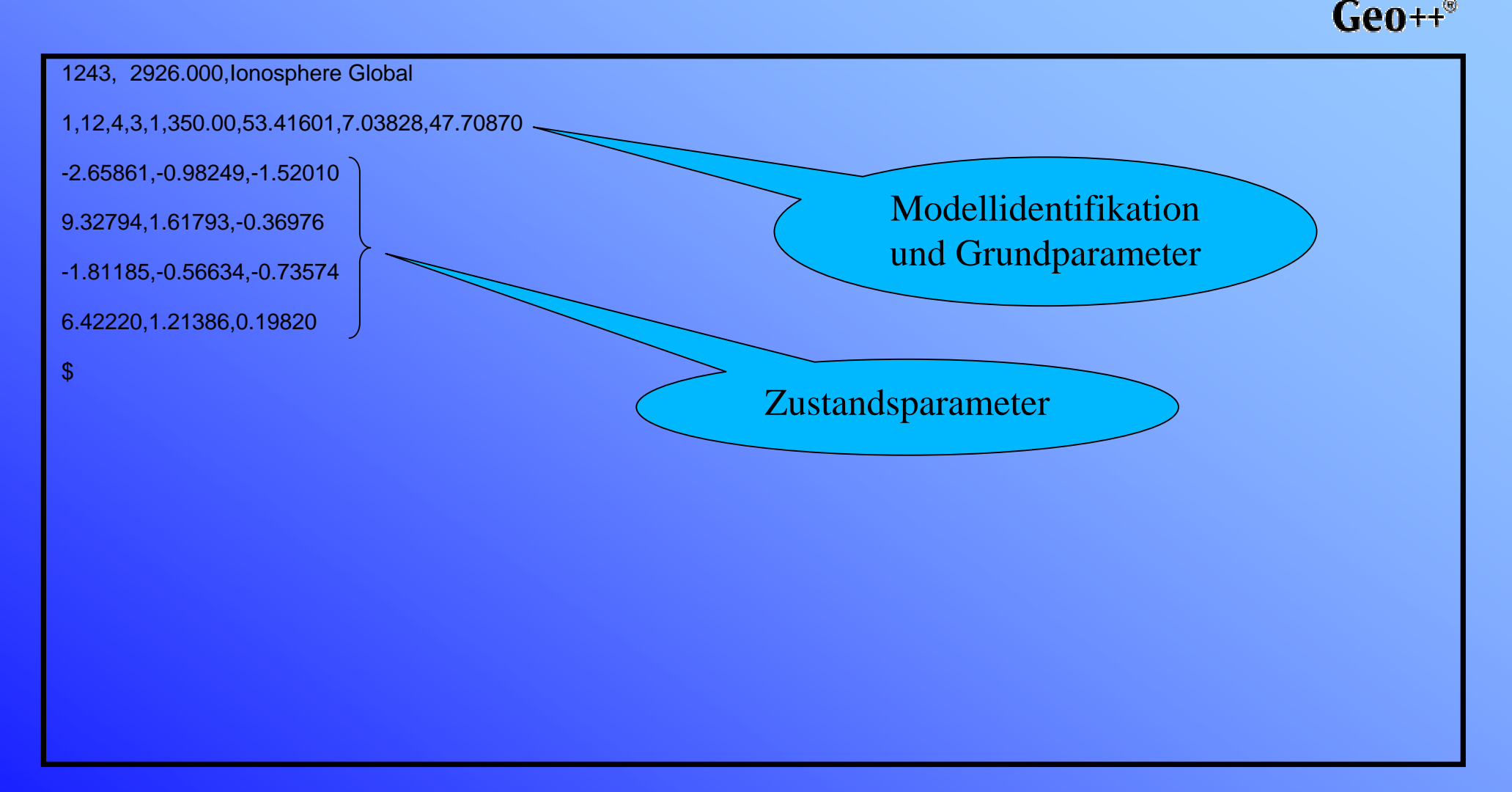

# GNSMART Zustandsparameter (ASCII) Satellitenabhängige Ionosphäre

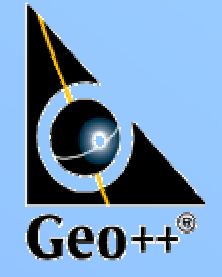

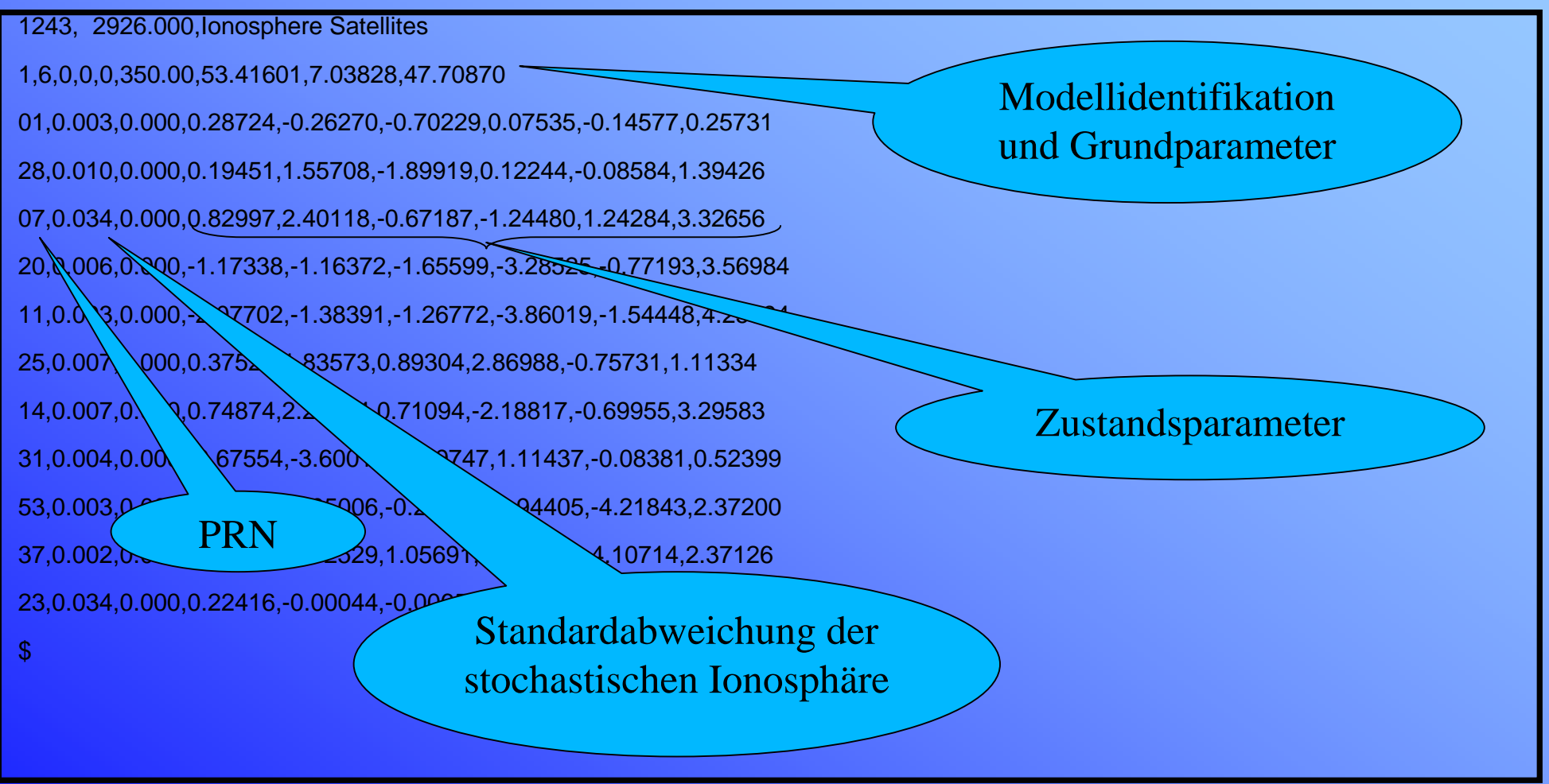

# GNSMART Zustandsparameter (ASCII) Globale (regionale) Troposphäre

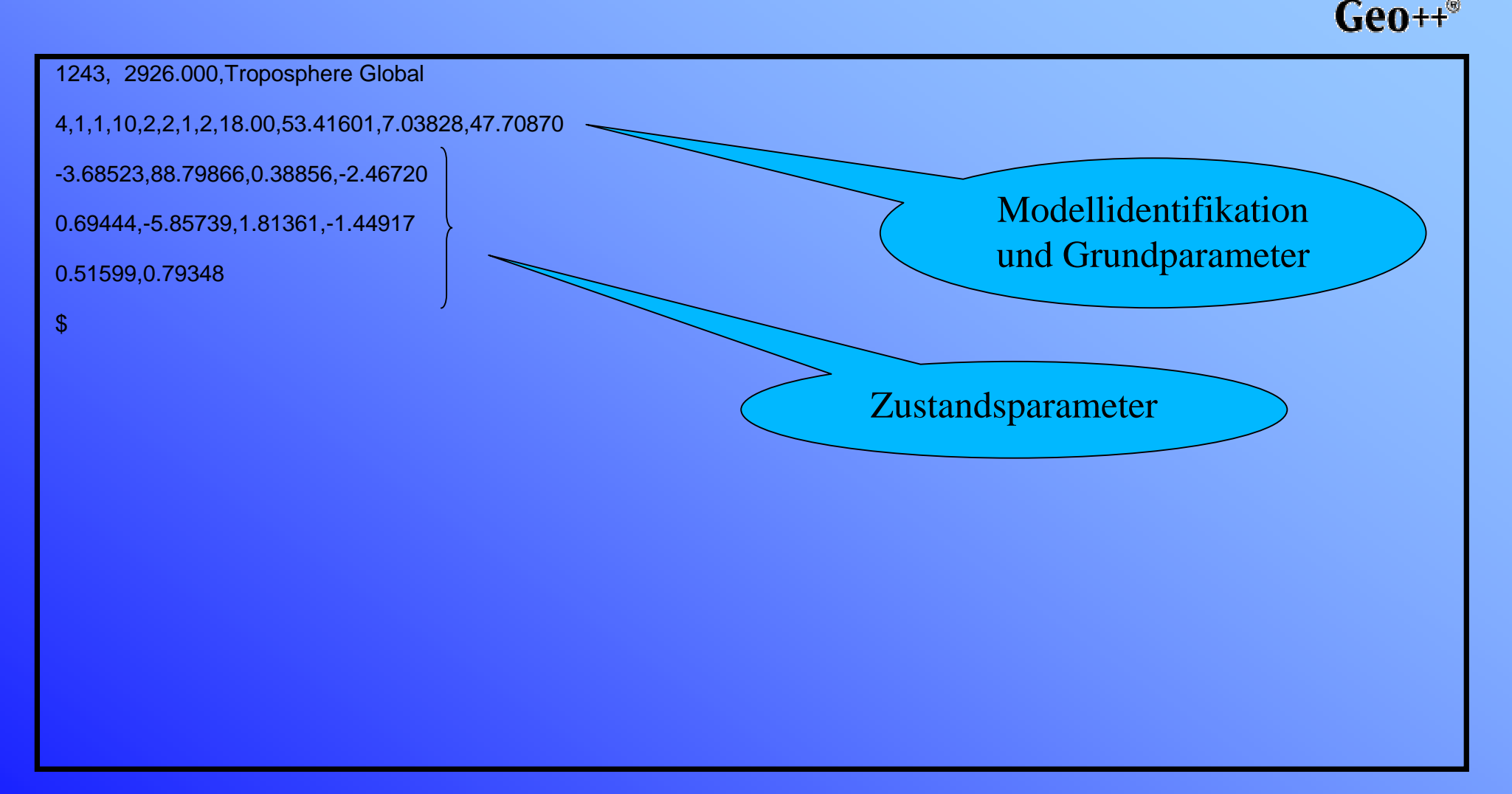

# GNSMART Zustandsparameter (ASCII) Stationsabhängige Troposphäre

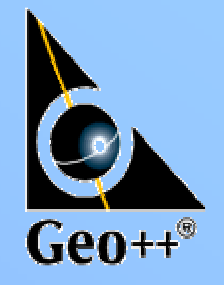

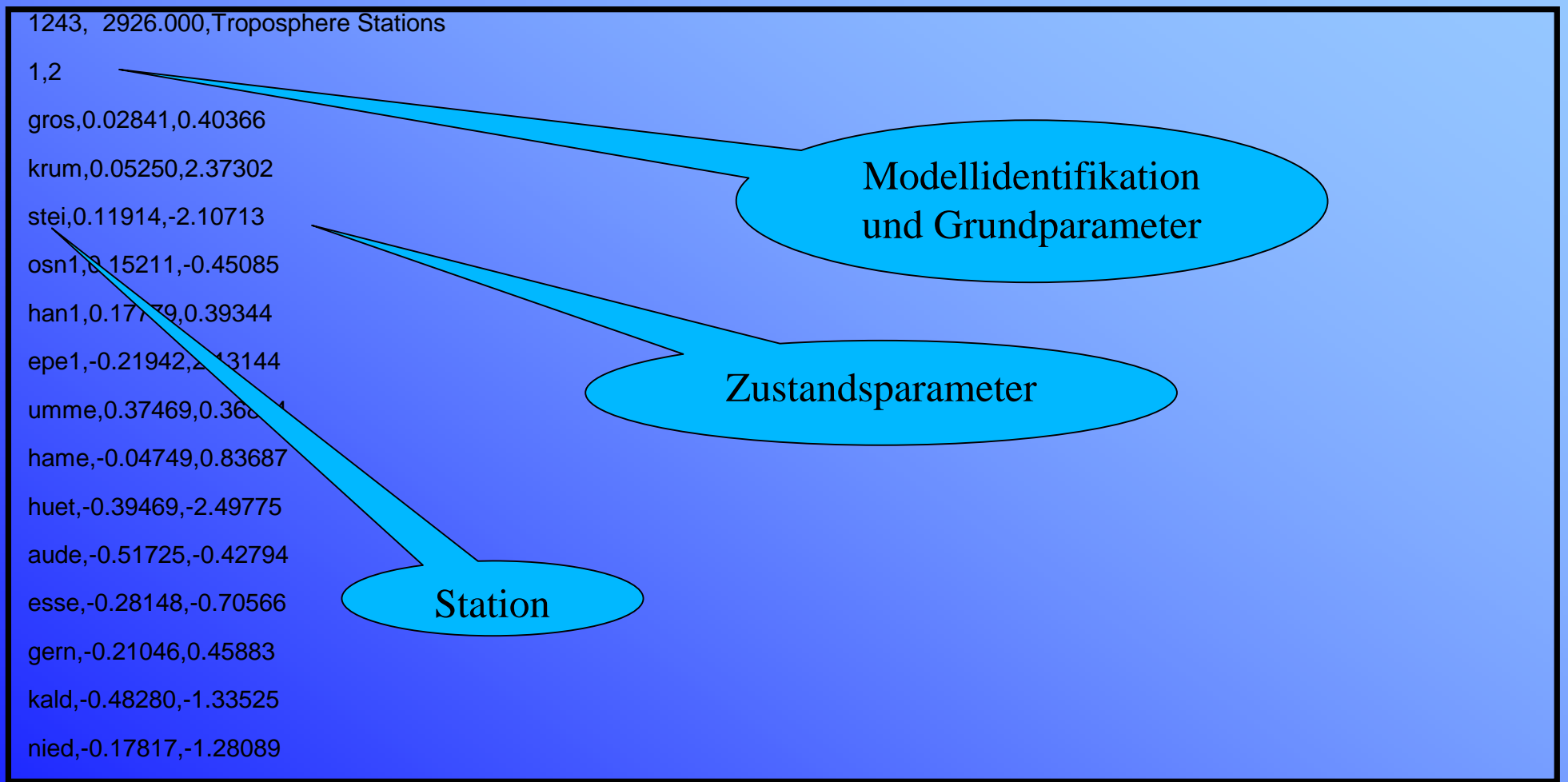

# GNSMART Zustandsparameter (ASCII) Stationsabhängige Troposphäre, Fortsetz.

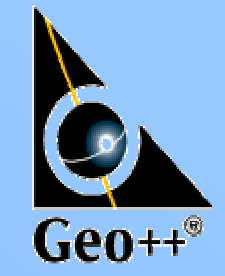

olpe,0.33402,-0.08390 roet,-0.51259,-1.61096 ffmj,-0.07193,0.27228 helj,0.40121,0.76946 wtzj,0.80723,2.69832 titz,-0.54680,-0.44504 hueg,0.64873,2.20893 drej,-0.63131,-0.71778 sass,0.16198,-0.29262 karj,0.00782,-0.17956 muej,0.60474,-0.50955 warn,0.29997,0.19425  $$^{\circ}$ 

# GNSMART Zustandsparameter (ASCII) Stations- Satellitenabhängige Ionosphäre

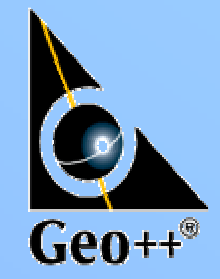

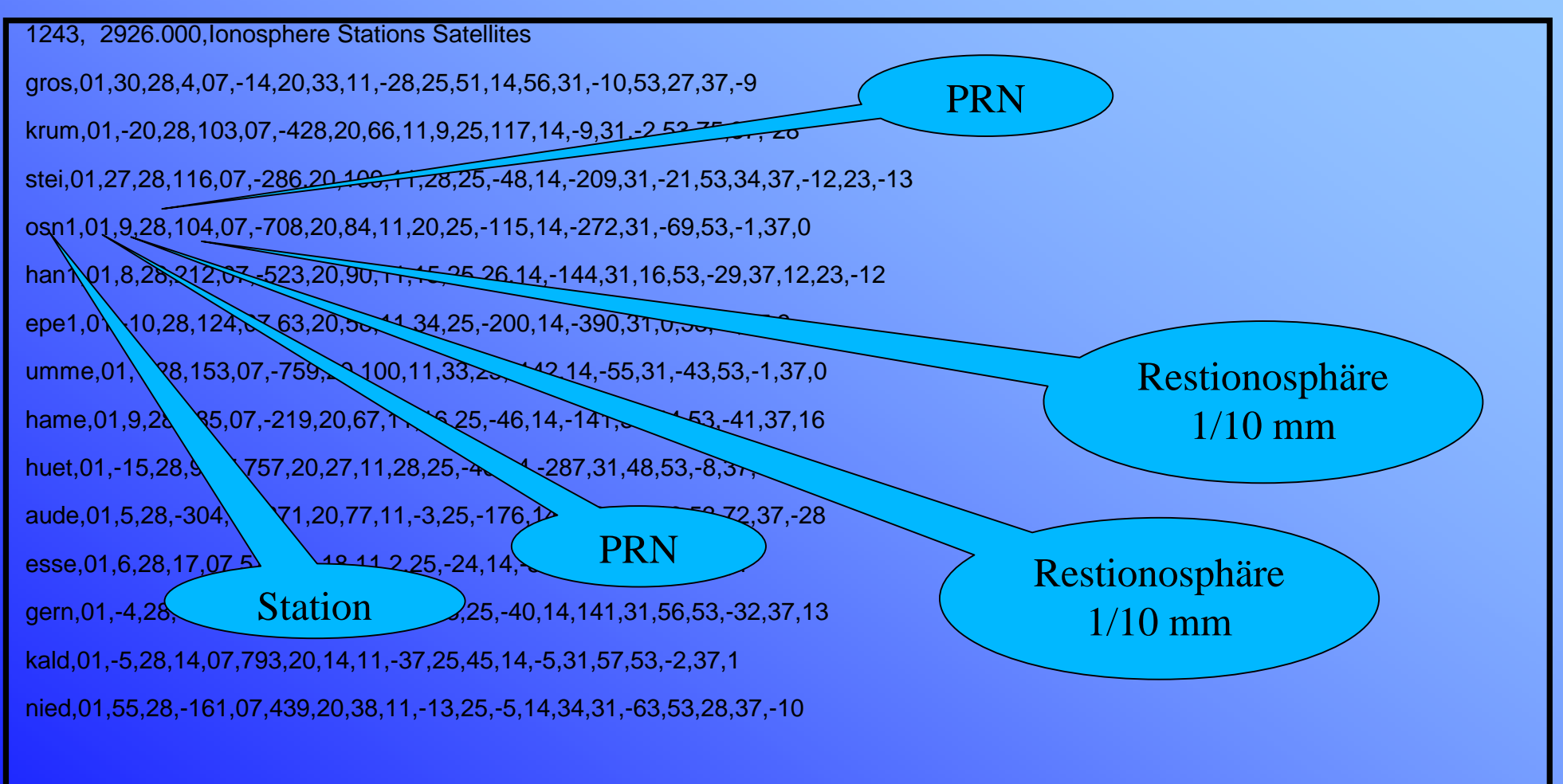

# GNSMART Zustandsparameter (ASCII) Stations- Satellitenabhängige Ionosphäre

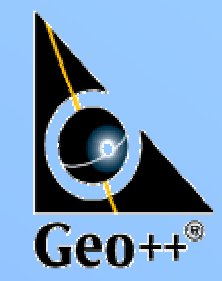

olpe,01,-37,28,14,07,281,20,17,11,25,25,40,14,83,31,3,53,-7,37,3 roet,01,5,28,-166,07,-51,20,0,11,3,25,-18,14,168,31,-50,53,-21,37,9 ffmj,01,-7,28,-154,07,515,20,28,11,-1,25,1,14,119,31,-23,53,12,37,-3 helj,01,30,28,62,07,-419,20,-106,11,-20,25,-15,14,147,31,-42,53,-70,37,27,23,14 wtzj,01,5,28,-179,07,170,20,3,11,-15,25,22,14,101,31,78,53,-21,37,8,23,8 titz,01,-16,28,-108,07,675,20,0,11,-4,25,55,14,25,31,-23,53,-2,37,1 hueg,01,1,28,389,07,-381,20,-41,11,-7,25,25,14,-25,31,-9,53,0,37,0 drej,01,5,28,356,07,-552,20,-104,11,-5,25,0,14,28,31,-72,53,0,37,0,23,-3 sass,01,2,28,-202,07,263,20,80,11,13,25,-9,14,-65,31,23,53,-12,37,4,23,-4 karj,01,9,28,-587,07,248,20,-126,11,4,25,122,14,80,31,76,53,-77,37,31 muej,01,-9,28,-280,07,267,20,98,11,22,25,-50,14,-123,31,-31,53,34,37,-12 warn,01,-37,28,73,07,547,20,-58,11,-11,25,19,14,81,31,20,53,75,37,-26,23,14 \$

# GNSMART Zustandsparameter (ASCII) Troposphäre – GNWIND Client

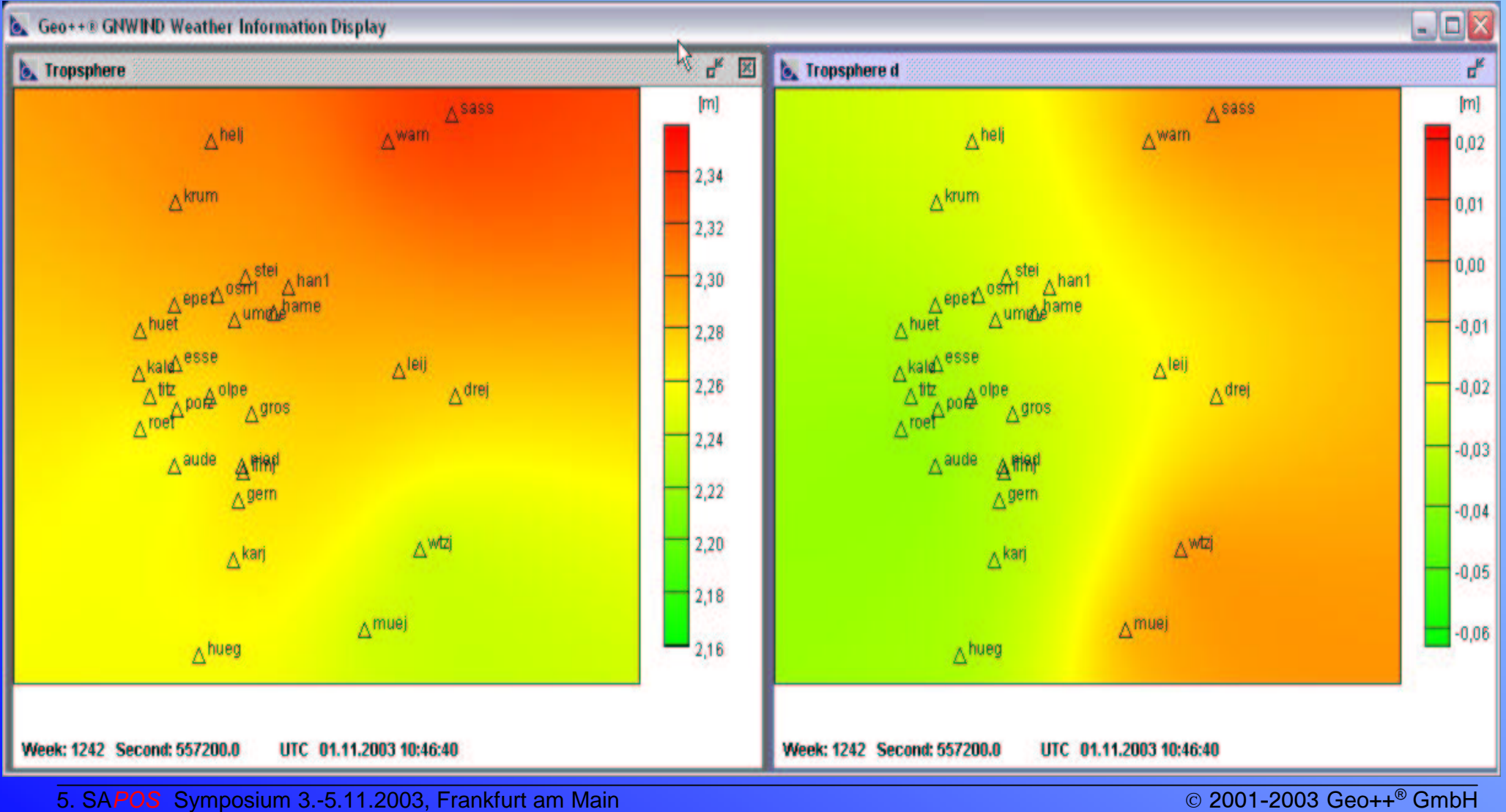

 $Geot+<sup>°</sup>$ 

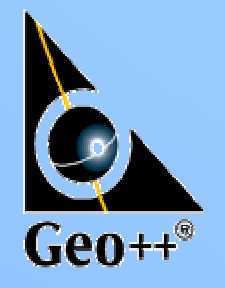

# Wünsche an das NTRIP Protokoll

- Erweiterung des Protokolls und Casters zur Übermittlung statischer Informationen der Datenquelle
	- Site-Log
	- Modellierungsparameter
	- Übermittlung jeweils einmalig nach Verbindungsaufbau
		- von der Datenquelle an den Caster
		- vom Caster an die Clients
- Erweiterung der "Source Table" Einträge für Zustandsinformationen
- Sicherstellung von Daten- und Nutzerauthentizität durch geeignete Verschlüsselungsverfahren
- UDP Protokoll für die Verbindung zu den Clients
	- UDP ist in Mobilfunknetzen z.Z. ca. <sup>1</sup> Sekunde schneller als TCP

## Dank

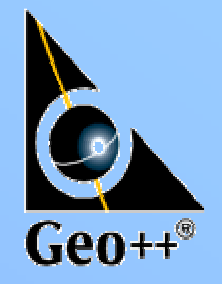

- NTRIP bietet uns die Möglichkeit unsere Produktentwicklungen im Echtzeitbetrieb unter Nutzung lokaler, regionaler und globaler Daten zu testen und zu verifizieren. Unser Dank gilt
- dem BKG und der Uni Dortmund für die Entwicklung des NTRIP Protokolls und **Broadcasters**
- dem BKG für den Betrieb der EUREF-NTRIP Broadcasters
- den Firmen und Institutionen für die Bereitstellung von (Test-) Datenströmen
	- BKG
	- ascos
	- Landesvermessungsämter
		- Saarland, Mecklenburg-Vorpommern, Thüringen
	- u.a.

## Geo++ GNSMART

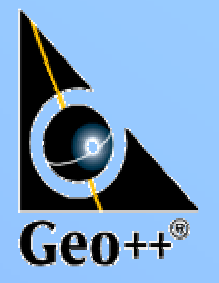

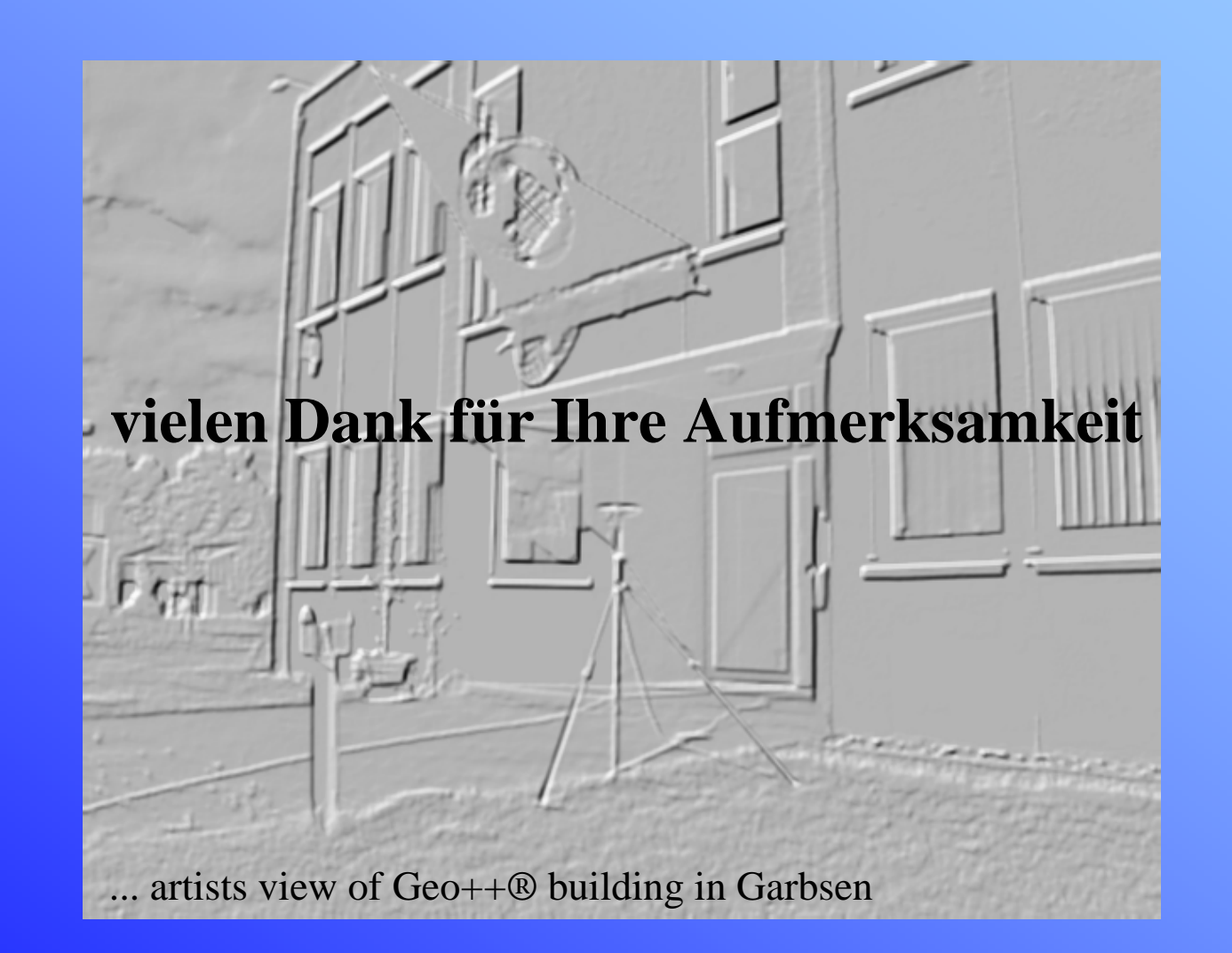